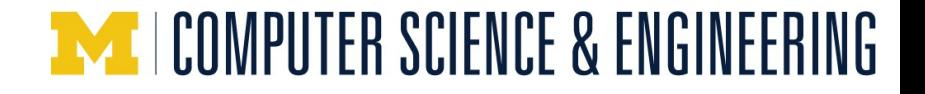

# **EECS498-008 Formal Verification of Systems Software**

Material and slides created by Jon Howell and Manos Kapritsos

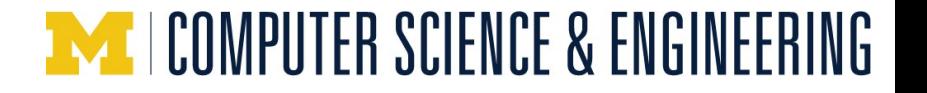

```
Datatype member functions
```

```
datatype Pet = \log | Cat | Ant | Spider {
   function CountLegs() : int {
    match this
       case Dog \implies 4case Cat \Rightarrow 4
       case Ant \Rightarrow 6 case Spider => 8
 }
}
function ShoesForTwo(pet: Pet) : int {
  2 * pet.CountLegs()
}
```
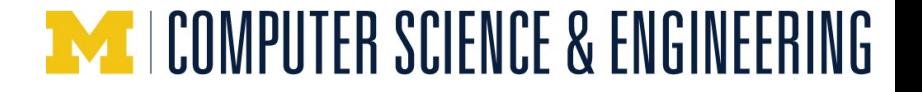

Calc statements

assert  $a == b$ ; assert  $b == c$ ; assert  $c == d$ ; calc { a; b; c; d; }

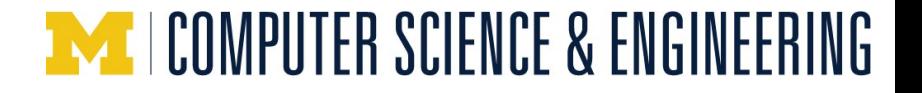

Calc statements

```
assert a == b;
assert b == c;
assert c == d;
calc {
   a;
   { MyUsefulLemma(a,b); }
   b;
   c;
   d;
}
```
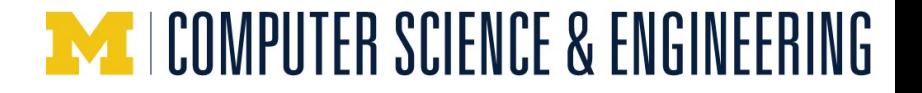

Calc statements

```
assert a == b;
assert b == c;
assert c == d;
calc ==> {
   a;
   { MyUsefulLemma(a,b); }
   b;
   c;
   d;
}
```
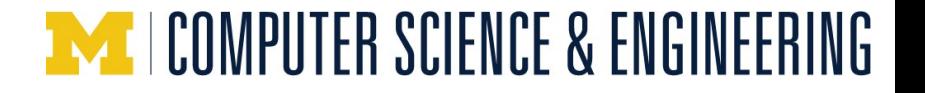

Choose operator

assert  $1 \, \textdegree\, 7 == 1$ ; assert exists  $x :: x \times 7 == 1$ ; var  $x : x \times 7 == 1;$ 

Choose x such that...

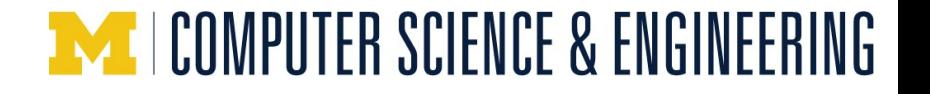

### **Administrivia**

Remember that Problem Set 1 is due this Friday

I'm still missing some of your pictures. Please send me your picture ( [manosk@umich.edu\)](mailto:manosk@umich.edu)) with the Subject "EECS498-008 picture"

### COMPUTER SCIENCE & ENGINEERING **Chapter 3: Building state machines**

A state is an assignment of values to variables

An action is a transition from one state to another

An execution is a sequence of states

We will capture executions with state machines

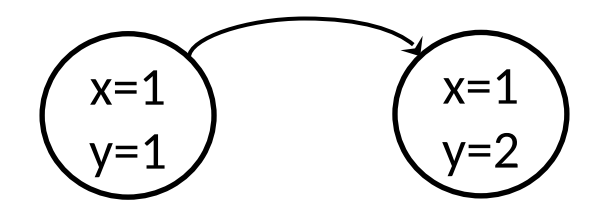

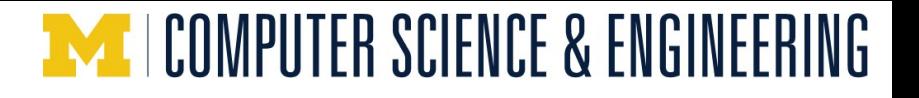

### **Building state machines**

A state is an assignment of values to variables

An action is a transition from one state to another

An execution is a sequence of states

We will capture executions with state machines

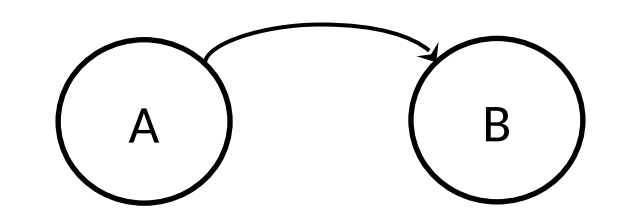

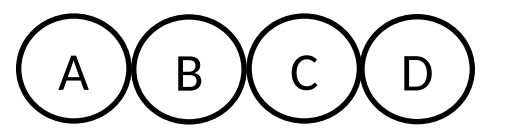

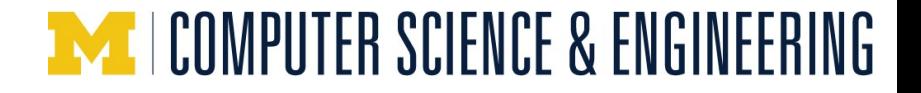

### **The Switch state machine**

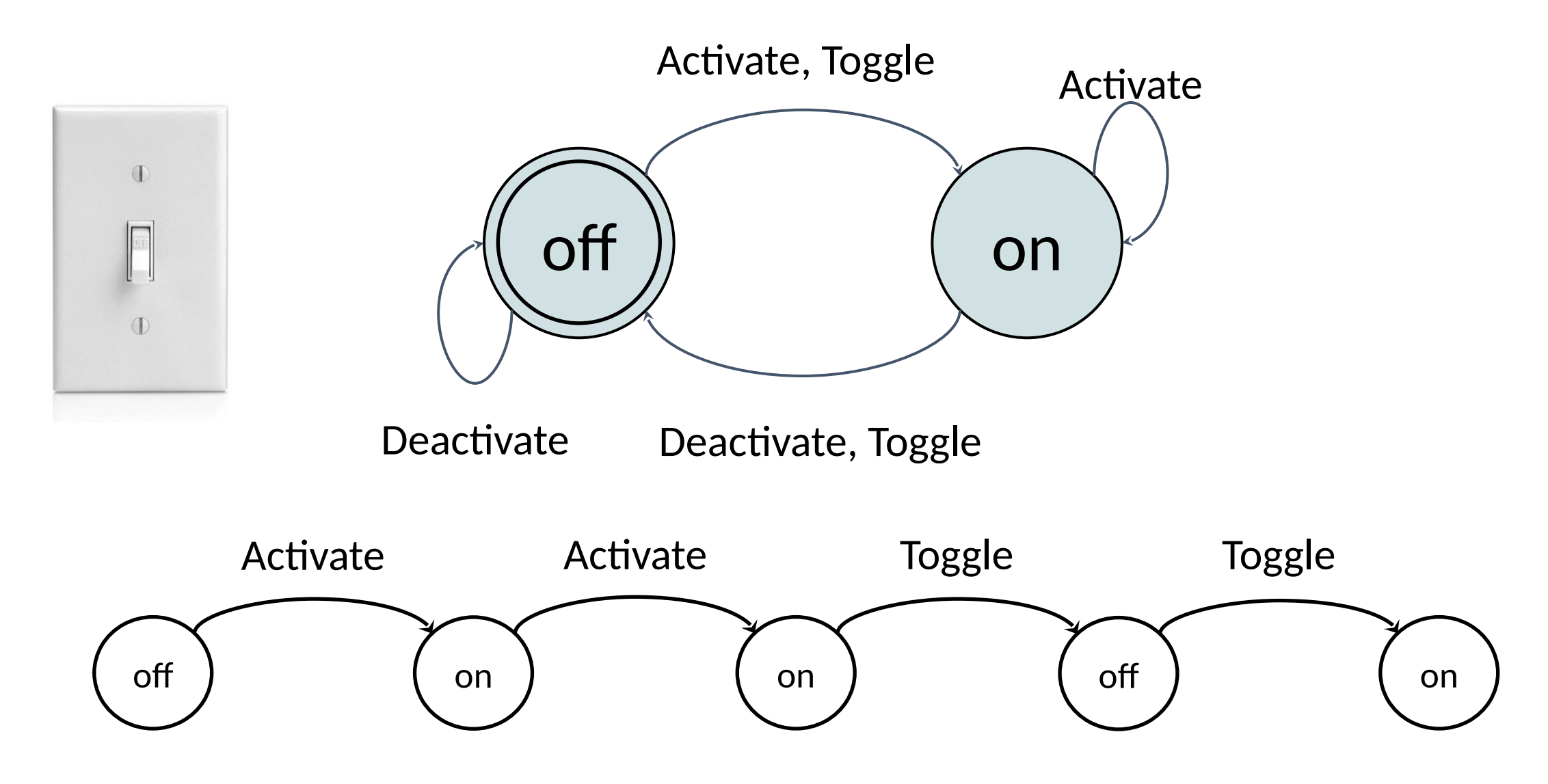

11

### **The Switch state machine**

EECS498-008

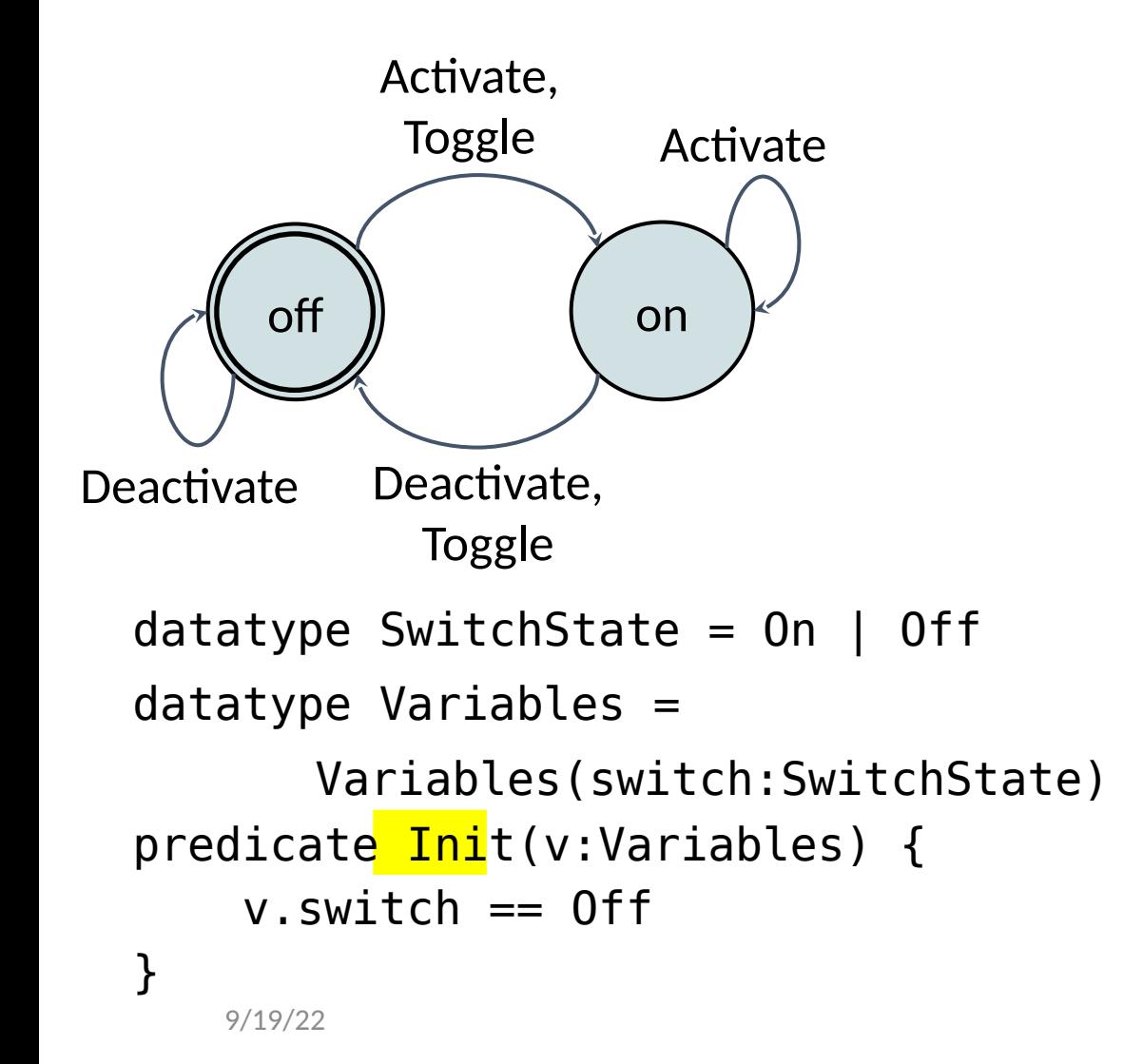

```
predicate Activate(v:Variables, v':Variables) {
    v'.switch == On
}
predicate Deactivate(v:Variables, v':Variables) 
<u>'</u>{
     v'.switch == Off 
}
predicate Toggle(v:Variables, v':Variables) {
     v'.switch == if v.switch.On? then Off else 
On
}
predicate Next(v:Variables, v':Variables) {
       Activate(v, v')
       Deactivate(v, v')
        || Toggle(v, v') 
}
```
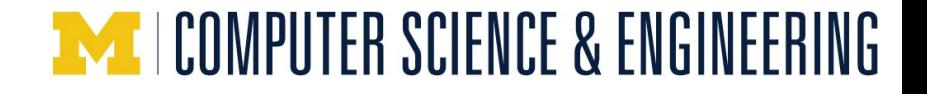

### **The Game of Nim**

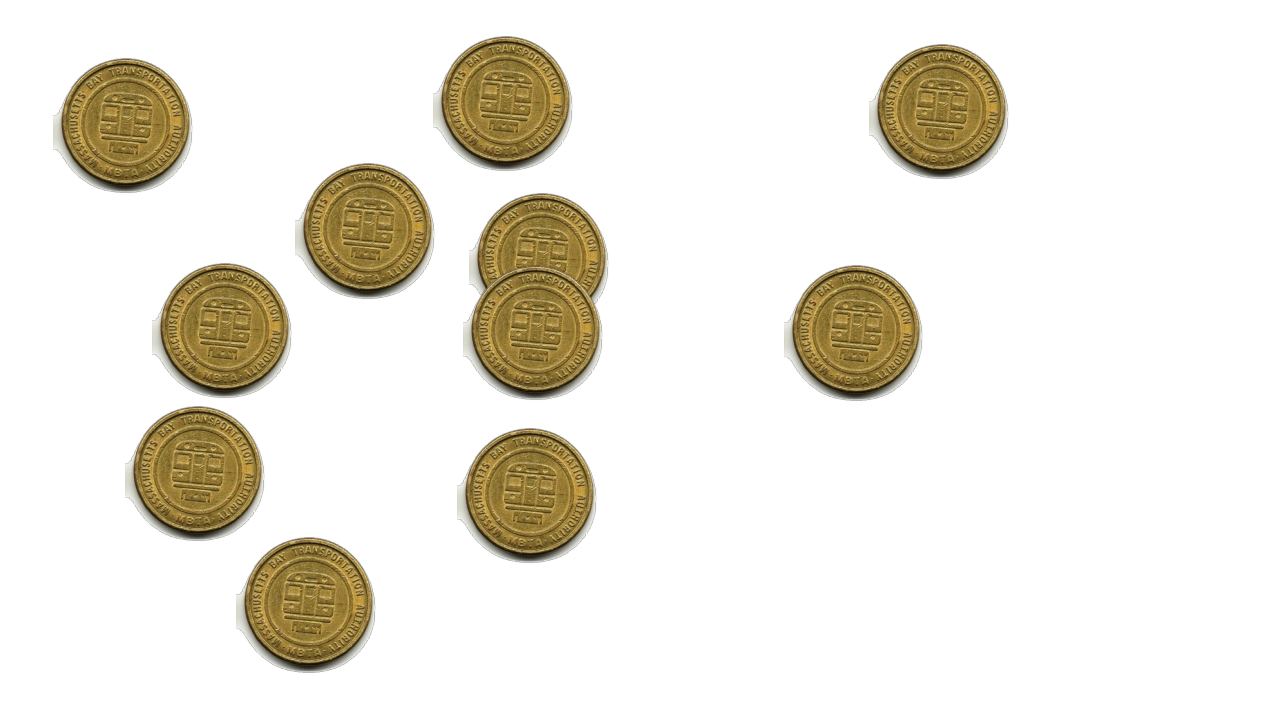

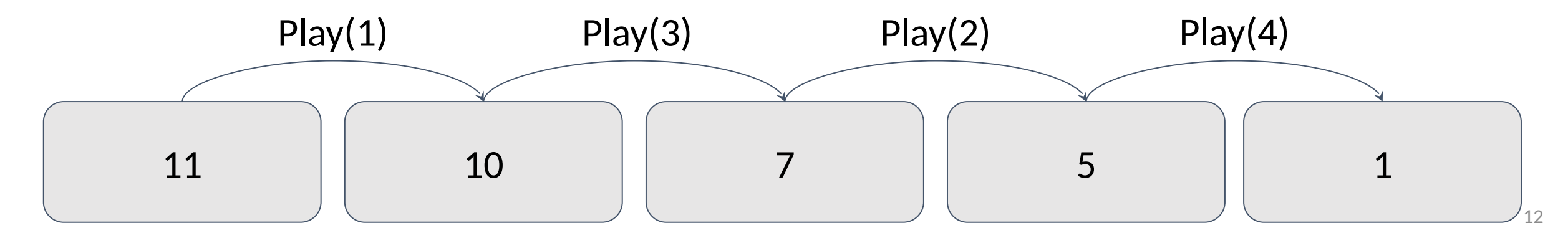

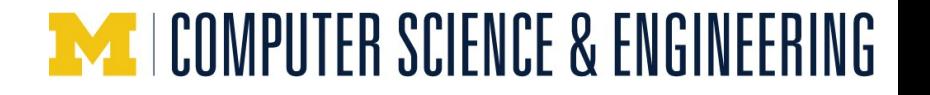

### **The Nim state machine**

```
datatype Variables = Variables(tokens:nat)
predicate Init(v:Variables) {
    v.tokens > 0
}
predicate Play(v:Variables, v':Variables, take:nat) {
 && 1 <= take <= 4
 && take <= v.tokens
    && v'.tokens == v.tokens - take
}
predicate Next(v:Variables, v':Variables)
{
    exists take :: Play(v, v', take)
}
                                          enabling condition
                                          "update"
```
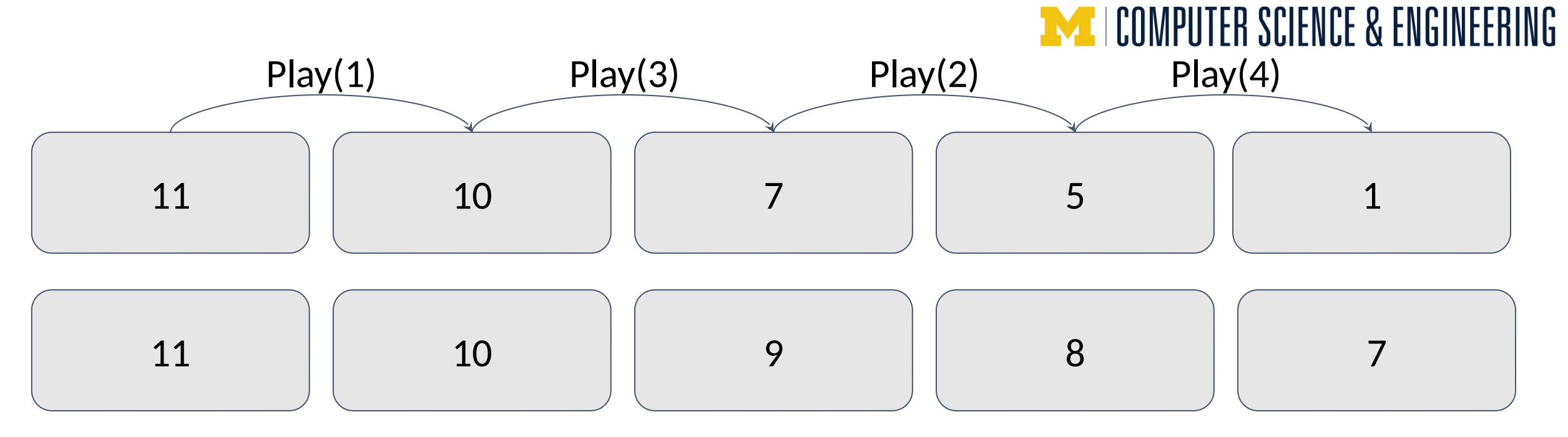

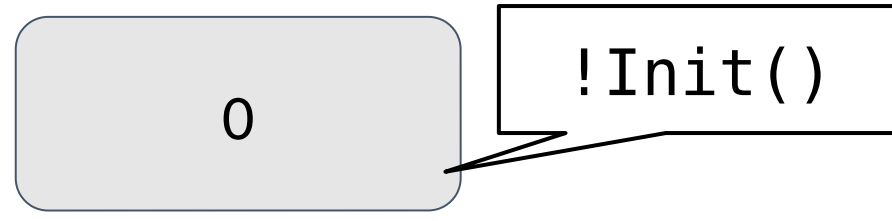

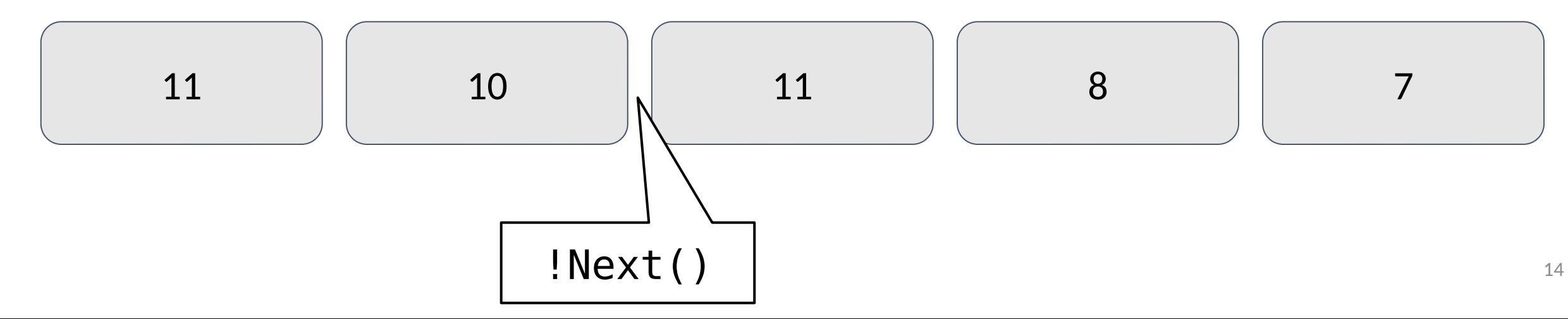

## **A state is an assignment of values**

to Vidatatype Card = Shelf | Patron(name: string)  $datatype Book = Book(title: string)$ type  $Library = map<$ Book,  $Card$ 

The state space is the set of possible assignments.

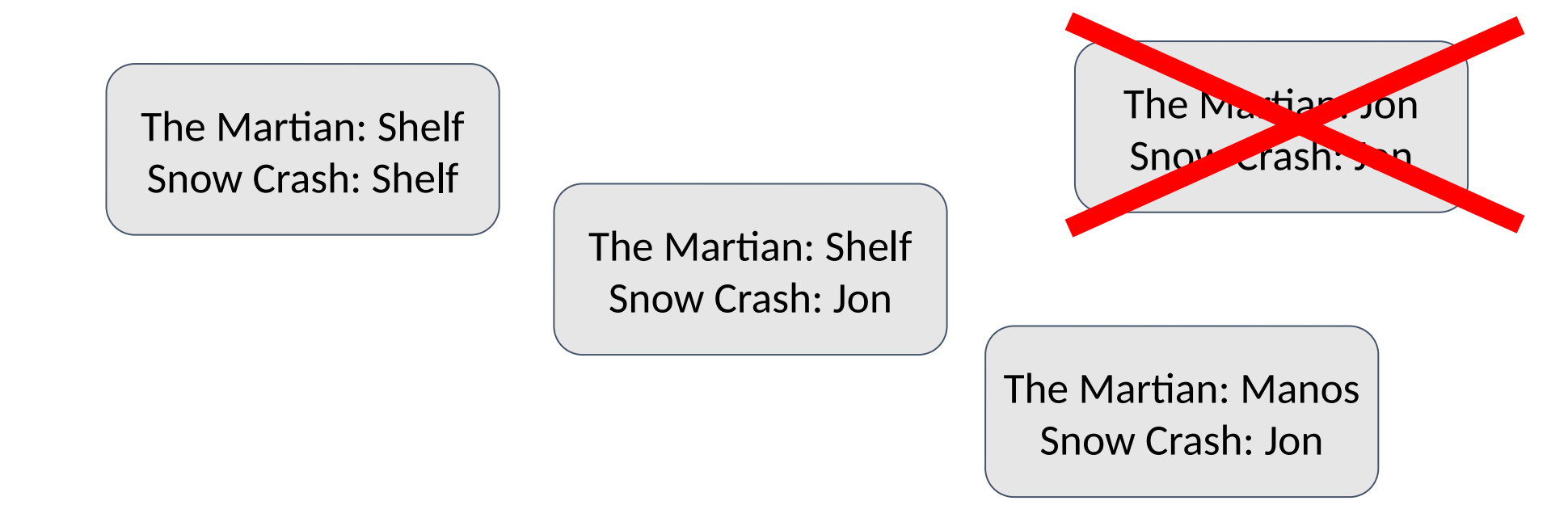

### **An execution is an infinite sequence of states**

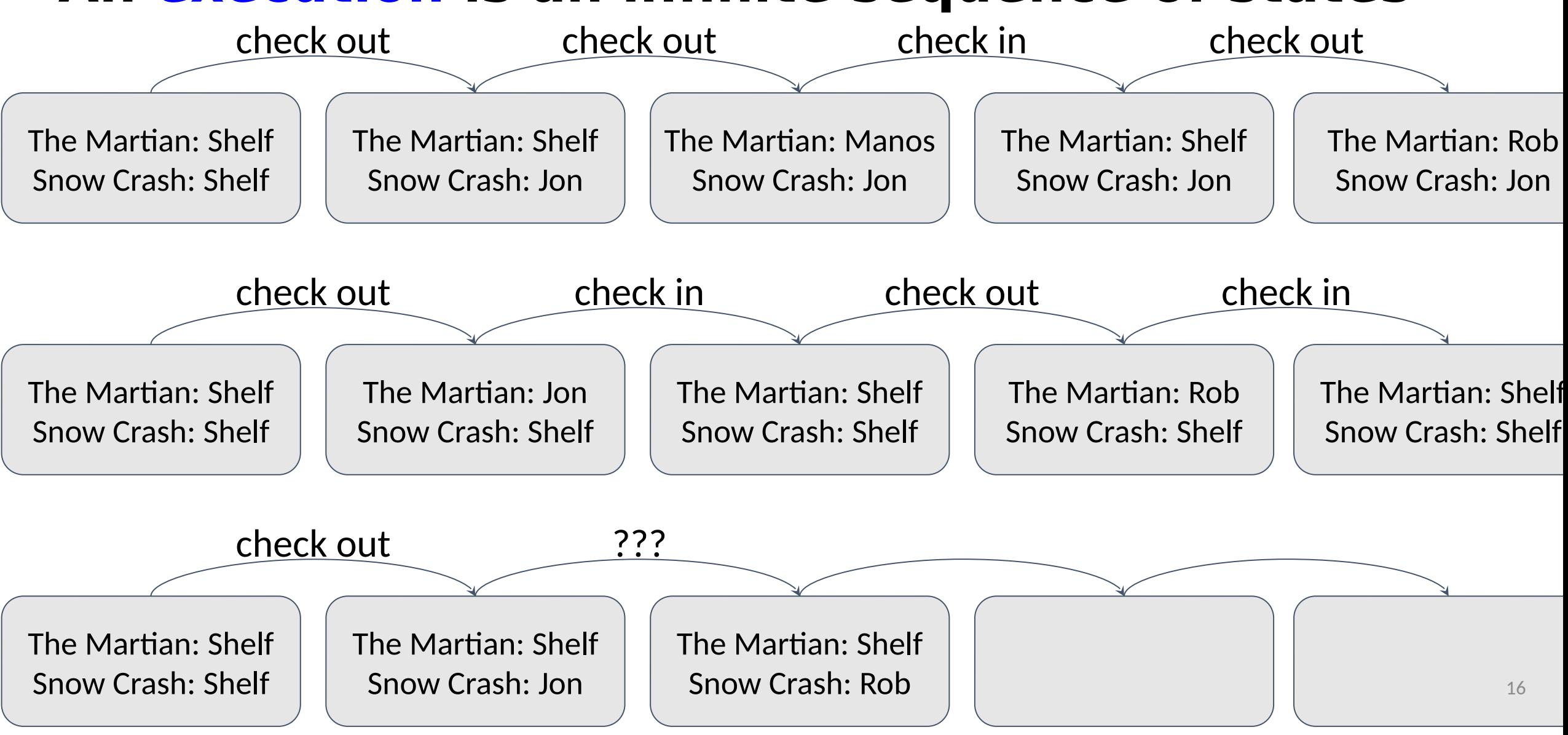

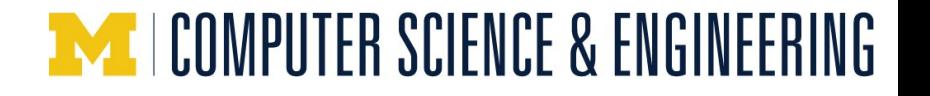

#### **A behavior is the set of all possible executions**

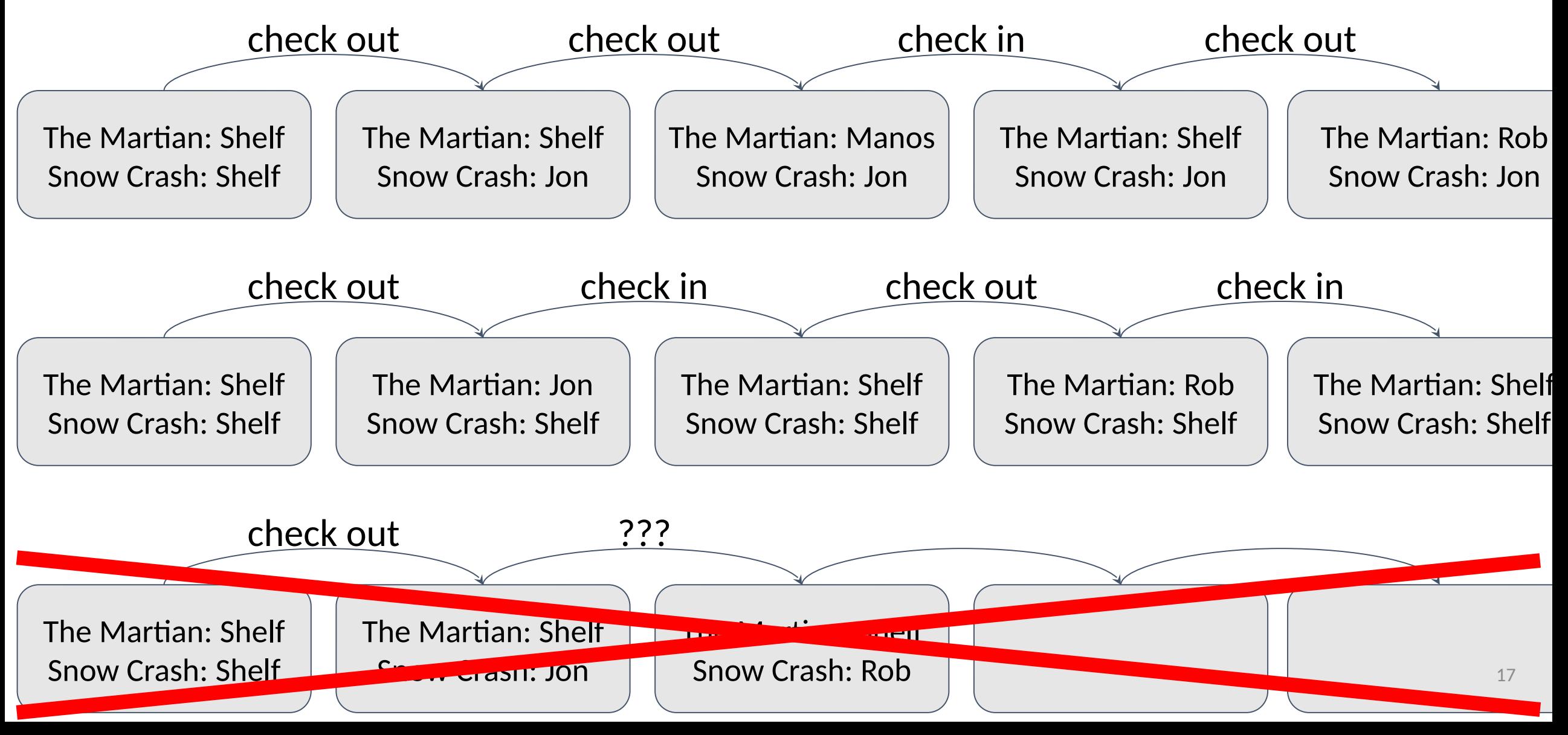

### **How should we define a behavior?**

With a **program**?

Its variables define its state space Its executions define its behavior

Weaknesses:

- concreteness
- nondeterminism
- asynchrony
- environment

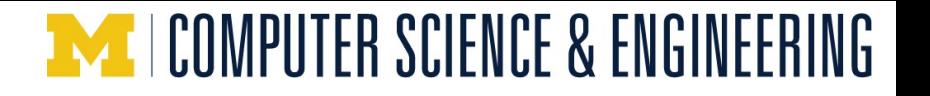

### **How should we define a behavior?**

With a **state machine**

Its type defines its state space Its initial states and transitions define its behavior

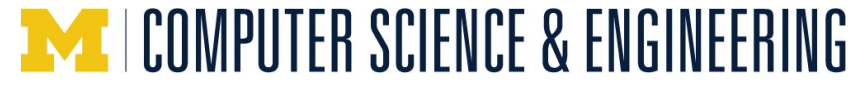

#### A state machine de datatype Card =  $Shelf$  | Patron(name:

```
predicate Init(v: Library) {
  forall book | book in v :: v[book] == Shell}
predicate CheckOut(v : Library, v' : Library, book: Book, name: string) {
  && book in v
  \&\& v[book] == Shelf
  && (forall book | book in v :: v[book] != Patron(name))
  \&& v' == v[book := Patron(name)]}
predicate CheckIn(v : Library, v' : Library, book: Book, name: string) {
   && book in v
  \&&\vee[book] == Patron(name)
  \&&v' == v[book := Shell]}
predicate Next(v: Library, v': Library) {
     (exists book, name :: CheckOut(v, v', book, name))
     (exists book, name :: CheckIn(v, v', book, name))
}
                                                                   Nondeterministic
                                                                   definition
                                                                   enabling condition
                                                                   "update"
                                              string)
                                              datatype Book = Book(title: string)type Library = map<Book, Card>
```
#### **A behavior is the set of all possible executions**

```
predicate CheckOut(v, v', book, name) {
   && book in v
  \&&\vee[book] == Shelf
   && (forall book | book in v :: v[book] != 
Patron(name))
  \&& v' == v[book := Patron(name)]}
predicate CheckIn(v, v', book, name) {
   && book in v
  \&\& v[book] == Patron(name)
  \&&v' == v[book := SheIf]}
```
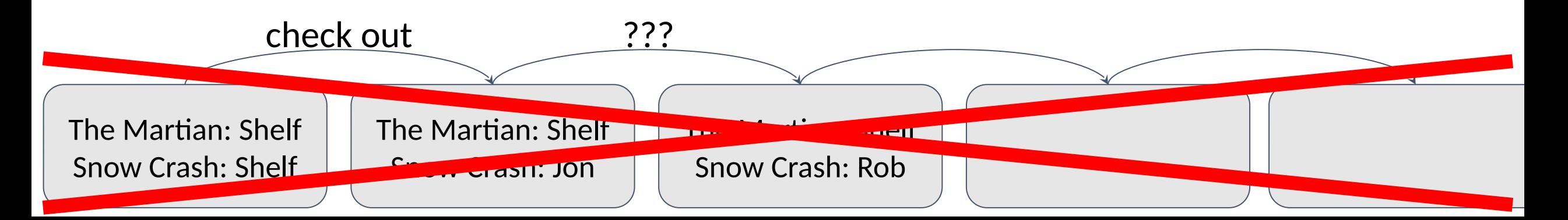

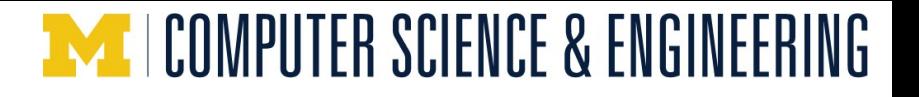

#### ● Abstraction

- States can be abstract
	- Model an infinite map instead of an efficient pivot table
- Next predicate is nondeterministic:
	- Implementation may only select some of the choices
	- Can model Murphy's law (e.g. crash tolerance) or an adversary

- Abstraction
- Asynchrony
	- Each step of a state machine is conceptually atomic
	- Interleaved steps capture asynchrony: threads, host processes, adversaries
	- Designer decides how precisely to model interleaving; can refine/reduce

- **Abstraction**
- **Asynchrony**
- Environment
	- Model a proposed program with one state machine (verified)
	- Model adversarial environment with another (trusted)
	- Compound state machine models their interactions (trusted)

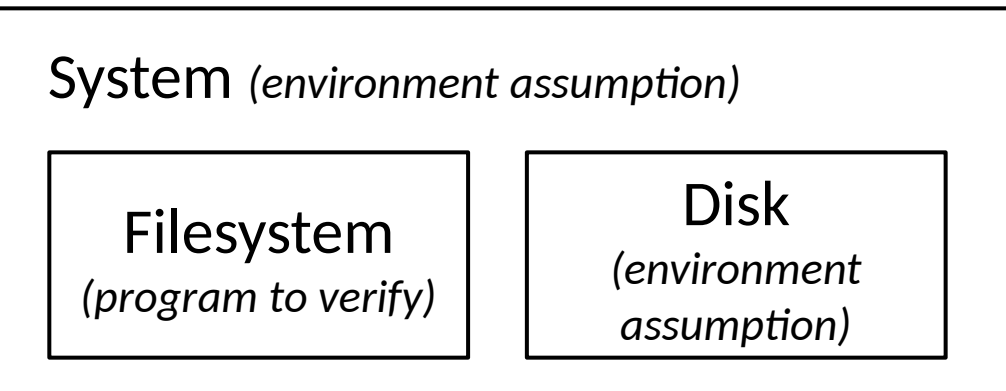

- **Abstraction**
- **Asynchrony**
- Environment
	- Model a proposed program with one state machine (verified)
	- Model adversarial environment with another (trusted)
	- Compound state machine models their interactions (trusted)

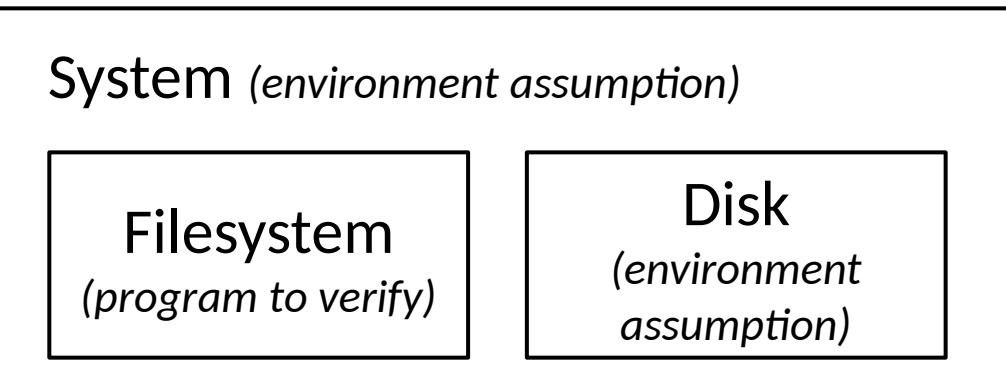

# **Chapter 4: Proving properties**

Expressing a system as a state machine allows us to prove that it has certain properties

● We will focus on safety properties

Basic tool: induction

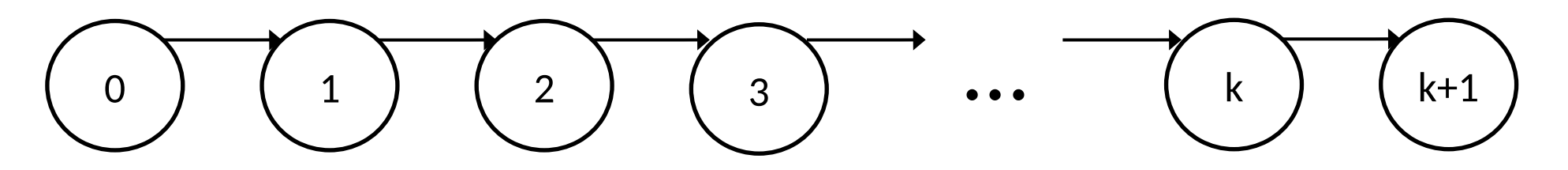

- Show that the property holds on state 0
- Show that if the property holds on state k, it must hold on state  $k+1$

## **Let's prove a safety invariant!**

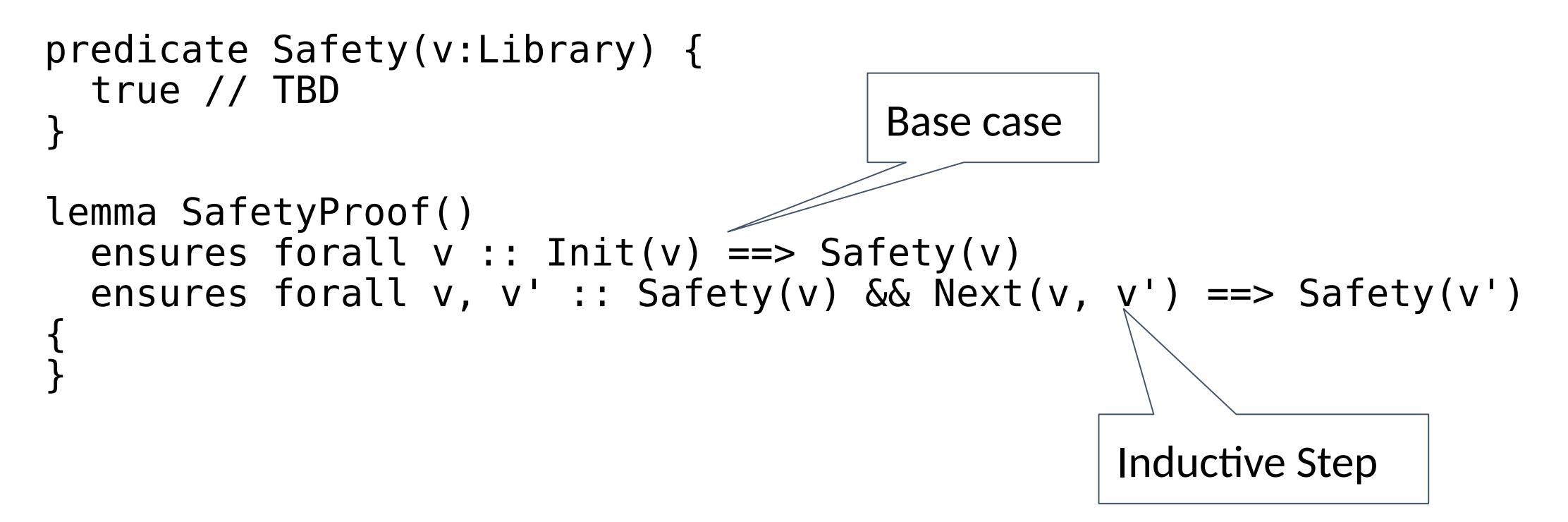

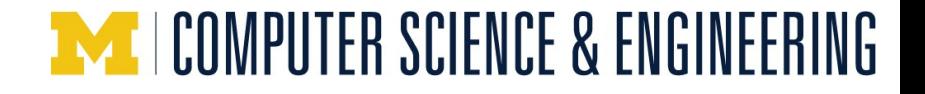

### **Let's prove a safety invariant!**

*Interactive proof development in editor Bisection debugging, case analysis, existential instantiation*